**AVD Graphic Studio Crack Product Key Free Download**

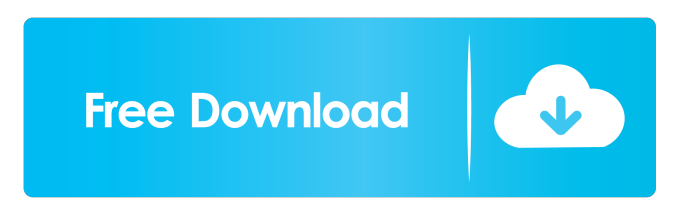

## **AVD Graphic Studio Crack + With Serial Key**

Aviary Editor, Aviary Photo Editor and Aviary Video Editor are the easy and powerful image editing software for iOS devices such as iPhone, iPad, iPod Touch, and iPad mini. With these image editing apps, you can do a variety of image editing works. This is a review of AVDGraphics Studio 5.0. I have not tried this program. I've used Aviary Mobile Studio. I am thinking of trying out AVDGraphics Studio. I want to find out about it before I decide whether I'll buy it. If I like it and decide to buy it, I'll give it a full review after I've used it for a while. AVDGraphics Studio Free Download offers different features that make it suitable for use on both Android and iOS devices. The software includes features such as a Windows 10-like home screen, which gives you the ability to quickly access all of the app's features. AviaryMobile Studio Download is an intuitive app with which you can easily edit all types of images and videos, or even apply special effects to them. It includes features such as image selection, video-recording, video trimming and editing, image slicing, video conversion, and more. Its photo and video editing tools give you the ability to quickly make changes to images and videos. The image selection tools let you select a certain part of the image and then make it into a new image file or a new image collection. You can also take a new image or video file and crop it to remove unwanted areas. Aviary Mobile Studio Download supports rotating, mirroring and flipping. Aviary Photo Editor is an application that lets you manage and edit various types of photos, including those taken with a camera. This is a photo editing tool that includes features such as editing the depth of a photo, adding borders and drop shadows, inserting text, applying special effects and more. The software includes features such as photo cropping, background removal, creating collages, photo editing, converting, flipping, rotating, trimming, watermarking, anti-aliasing, adding borders and shadows, and more. It also has options such as manual photo editing and image selection. The app's editing tools are very easy to use. The software is really helpful for beginners, as well as for advanced users. AviaryVideo Editor is an application that lets you create videos from images, video clips and recorded videos, as well as edit videos that have already been made. The

### **AVD Graphic Studio Activation Key Download [Win/Mac]**

... Ethics Beyond High School - Academic Ethics and Internet Use Ethics Beyond High School - Academic Ethics and Internet Use Description In this course we will look at the philosophy of the Internet, whether or not it is a public good and if it's possible to have ethics on it. We will also discuss and put into perspective ethical considerations for both teachers and students in regards to the Internet, including the use of social media, how to have an ethical blog, Internet safety, the ownership of ideas, and whether or not the Internet is an outlet for freedom of speech. (Alternative Version) Taught By: M. Peter Mcintyre, PhD Director, Boston College Center for Digital Ethics and Policy B.A., McGill University, 1984; MA, McGill University, 1986; PhD, Harvard University, 1990 Keller is a professor of education at Stanford University and the founder of the Stanford Center for Internet and Society. Keller specializes in digital media, and has written and spoken extensively about the social, legal, and educational implications of new technologies such as the Internet and electronic music. He has researched and spoken to audiences worldwide. In January 2002, Keller became the first non-technical policymaker to testify before a US Congressional committee on the issue of Internet censorship. In 2007 he became the only non-technical policymaker to testify before the Congress about online child protection. In 2012 he testified before the European Parliament's Civil Liberties, Justice, and Home Affairs Committee on digital copyright. He is frequently interviewed about issues related to the Internet. In 2003, Keller cofounded the Digital Media and Learning Laboratory at Stanford University. The laboratory encourages and supports research in the fields of digital media and education. The lab is home to the Stanford Center for Internet and Society, a research and education center that investigates social, ethical, and legal issues of the Internet. In 2007, Keller started the Stanford Social Network Analysis Project, a research program that investigates how individuals use the Internet. He serves as the project's director and is a member of the program's advisory board. Keller and his wife, Deborah, are the parents of three children. He is the author of many books on the Internet, including Wired for War and The Great Persuasion. His most recent book is The Secret History of the World's Most Important Idea (Harper, 2011). Keller is a professor of education at Stanford University and the founder of the Stanford Center 1d6a3396d6

# **AVD Graphic Studio [Win/Mac]**

AVD Graphics Studio is an easy to use graphics image editor that will help you to manage your images. AVD Graphics Studio is packed with useful tools for editing and processing images. It provides you with tools for selecting, cutting, cropping, and resizing images. You can apply effects to your images and adjust the contrast, color tones, and brightness of your pictures. AVD Graphics Studio is a very helpful program for processing your images. Main features: - Very easy to use interface, with clean and simple design. - Very helpful help file with snapshot images. - Fits well in your memory. - Can be used as a standalone application. - Advanced image processing tools. - Image analysis tools. - Batch processing. - Excellent performance. Pick a style and color, then go to the shop for further customizations. Here you can choose among different colors and background papers and add some text to make it look unique. Once the item is made, you can personalize it by adding your photo to the product photo box or choosing a unique custom photo from your computer. For even more customization, you can create your own store with products that you design and sell. Customers have the ability to register and log in through your own website, and you can also track and manage inventory. The store feature requires a US\$10 monthly subscription. Description: Do you like to customize products? Would you like to sell your own merchandise? Design your own store! Go to the shop. Design your own products! Choose from among thousands of pieces of merchandise in the shop, and use the available features to customize your products. Customize your own store! Customize your own merchandise! For Business Productivity With Apple Computer's iWork suite of applications, you can create spreadsheets, slideshows, drawings and simple graphics. All documents can be shared on the Web. You can even send them as email attachments. Dictionary.com online offers the most comprehensive source for information on English words, phrases, and synonyms. You can search by definition, collocation, and usage, and use advanced search features to quickly locate specific entries. The dictionary also includes information on related words and phrases, and the spelling and pronunciation of each word. Wikipedia is a free Internet encyclopedia, in which anyone can post or edit articles. All contributions are freely available under the GNU Free Documentation License. Wikipedia

#### **What's New in the AVD Graphic Studio?**

Use AVD Graphic Studio to create digital images and publish them to social networks, share them with family and friends, or create great quality prints. • Take photos or videos with your tablet or smartphone (optional, must have a recent version of the Android OS or iOS). • Import images from your phone, tablet, computer, memory card, or from a file browser. • Transform the canvas and canvas size to change the size of your image, crop or rotate it. • Rotate, flip and crop your image to get the best photo composition. • Create a high-resolution copy of your image. • Get back to your image by zooming in and out. • Preview the picture, make changes and save. • Make your image a one-click print. • Make your image into a watermark or a symbol. • Easily add borders and frames. • Save time and convert your picture to grayscale. • Put a few watermarks to your photo and share it on social networks. • Add a text effect. • Adjust the brightness, contrast and color of your photo. • Create a collage of your photos, combine them into a one-click photo album. • Use an artistic drawing tool to decorate your photo with colors, black and white, stamps, vector art. • Use a selection tool to create a selection. • Make your image into a pattern. • Add shadows and highlights. • Customize your canvas. • Edit the size of your picture. • Open the activity and video windows. • Use the builtin GIF animator. • Use AVD Graphic Studio to create digital images and publish them to social networks, share them with family and friends, or create great quality prints. • Take photos or videos with your tablet or smartphone (optional, must have a recent version of the Android OS or iOS). • Import images from your phone, tablet, computer, memory card, or from a file browser. • Transform the canvas and canvas size to change the size of your image, crop or rotate it. • Rotate, flip and crop your image to get the best photo composition. • Preview the picture, make changes and save. • Make your image a one-click print. • Make your image into a watermark or a symbol. • Easily add borders and frames. • Save time and convert your picture to grayscale. • Put a few watermarks to your photo and share it on social networks. • Add a text effect. • Adjust the brightness, contrast and color of your photo. • Create a collage of your photos, combine them into a one-click photo album. • Use an artistic drawing tool to decorate your photo with colors, black and white, stamps, vector art. • Use a selection

## **System Requirements For AVD Graphic Studio:**

- An Intel® Pentium® III processor or equivalent AMD x86 compatible processor - Intel® Centrino® Advanced-N 6235 or equivalent AMD x86 compatible processor - Microsoft® Windows® XP or Windows Vista® (SP1) - Microsoft® DirectX 9.0c graphics card - Microsoft® Windows Media® Center® 13 (all editions) - One USB 2.0 compatible port - One VGA video card slot with support for DirectX 9.0c - 8 GB free hard disk space, available

Related links:

<http://tekbaz.com/2022/06/07/photostitcher-crack/> <http://www.amerinegraham.com/?p=1297> <https://hotelheckkaten.de/2022/06/07/driver-cleaner-net-3-1-1-0-crack-activation-free-2022/> <https://jameharayan.com/2022/06/07/weeny-free-system-cleaner-crack-pc-windows/> <https://aprendeconmontessori.com/web-page-maker-crack-full-version-free-download-3264bit/> <https://earthoceanandairtravel.com/2022/06/07/web-login-manager-11-0-7-0-crack-2022/> [https://ipayif.com/upload/files/2022/06/RWeS5sNWO8rCx1M47kvq\\_07\\_882b4029119316e67a6b9dfb8d3084f1\\_file.pdf](https://ipayif.com/upload/files/2022/06/RWeS5sNWO8rCx1M47kvq_07_882b4029119316e67a6b9dfb8d3084f1_file.pdf) <http://ibioshop.com/?p=12958> <https://xn--80aagyardii6h.xn--p1ai/gps-dll-crack-license-keygen-free/> <https://tjmeyerbooks.com/2022/06/07/cfitsio-5-1-1-full-version-2022-new/> [https://fotofables.com/wp-content/uploads/2022/06/StarDot\\_Tools.pdf](https://fotofables.com/wp-content/uploads/2022/06/StarDot_Tools.pdf) <http://hajjumrahconsultant.com/nectar-download-x64/> <https://blackbusinessdirectories.com/wp-content/uploads/2022/06/chemarc.pdf> <https://gimgame.ru/get-my-ip-crack-keygen-free-download-updated-2022/> <http://ampwebsitedesigner.com/2022/06/07/ese-dictionary-crack-win-mac/> <https://skylightbwy.com/subwizard-free-download/> [https://battlefinity.com/upload/files/2022/06/bbG6Z1kkZCboTLHKKUtD\\_07\\_85e51275bb969bc4317318c474be6314\\_file.pdf](https://battlefinity.com/upload/files/2022/06/bbG6Z1kkZCboTLHKKUtD_07_85e51275bb969bc4317318c474be6314_file.pdf) [https://lordwillprovide.com/wp-content/uploads/2022/06/Resident\\_Evil\\_DVD\\_Case\\_Icons.pdf](https://lordwillprovide.com/wp-content/uploads/2022/06/Resident_Evil_DVD_Case_Icons.pdf) <https://thebrothers.cl/allmedia-grabber-crack-patch-with-serial-key/>

<https://shiphighline.com/rollingcoin-crack-free-download-mac-win/>